## Using PCE to act as a SDN Central Co ntroller (PCECC) Component

[draft-zhao-pce-pcep-extension-for-pce-controller-03.txt](http://www.ietf.org/id/draft-zhao-pce-pcep-extension-for-pce-controller-03.txt)

Quintin Zhao Zhenbin Li Dhruv Dhody, Chao Zhou

# Major updates in this new versi on

- Move the sections for label range related functionalities to the appendix se ctions for now, the next step will use another separate documents to cover this.
- Based on Adrian's suggestion from last IETF meeting, we have added on e option for the PCECC label entry update functionality. So now the label e ntry update can be done either using a new message option or it can be do ne using the existing message by modifying the message's original forma t and procedures. These two options are:
	- New message: PCLabelUpd
	- Existing message: PCInitiate

### Option 1: Using a New Message PCLabelUpd

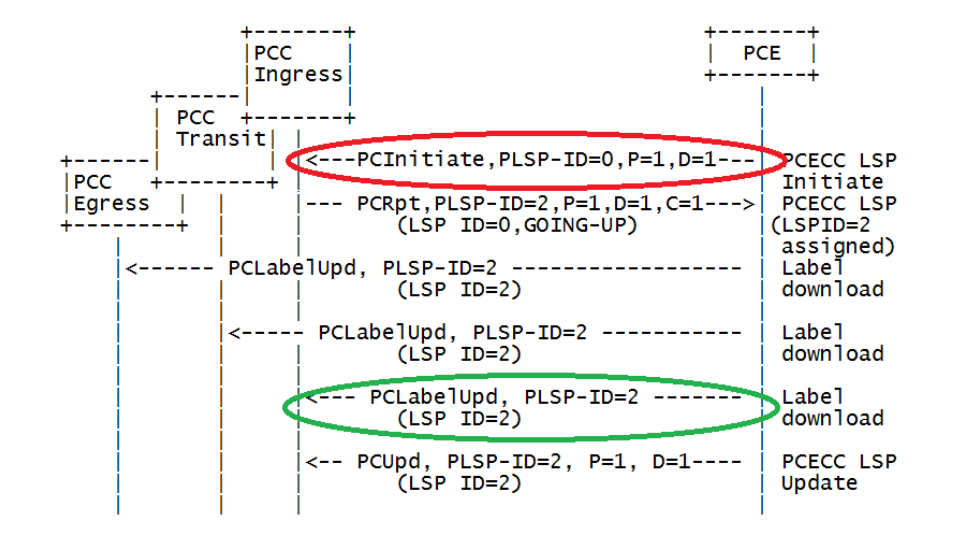

```
The format of the PCLabelUpd message is as follows:
```

```
<PCLabelUpd Message> ::= <Common Header>
                                   <pce-label-update-list>
Where:
<pce-label-update-list> ::= <pce-label-update>
                             [\langle pce-label-update-list>]
```
 $<$ pce-label-update> ::=  $(*spec*-label-download>|*spec*-label-map>$ 

```
Where:
<pce-label-download> ::= <SRP>
                                  <LSP><label-list>
```

```
<pce-label-map> ::= <SRP>
                         <LABEL>
                         <FEC>
```

```
\langle \text{label-} \rangle::= \langle \text{LABEL}\rangle[ <label-list>]
```
## Option 2: Using the Existing Message PCInitiate

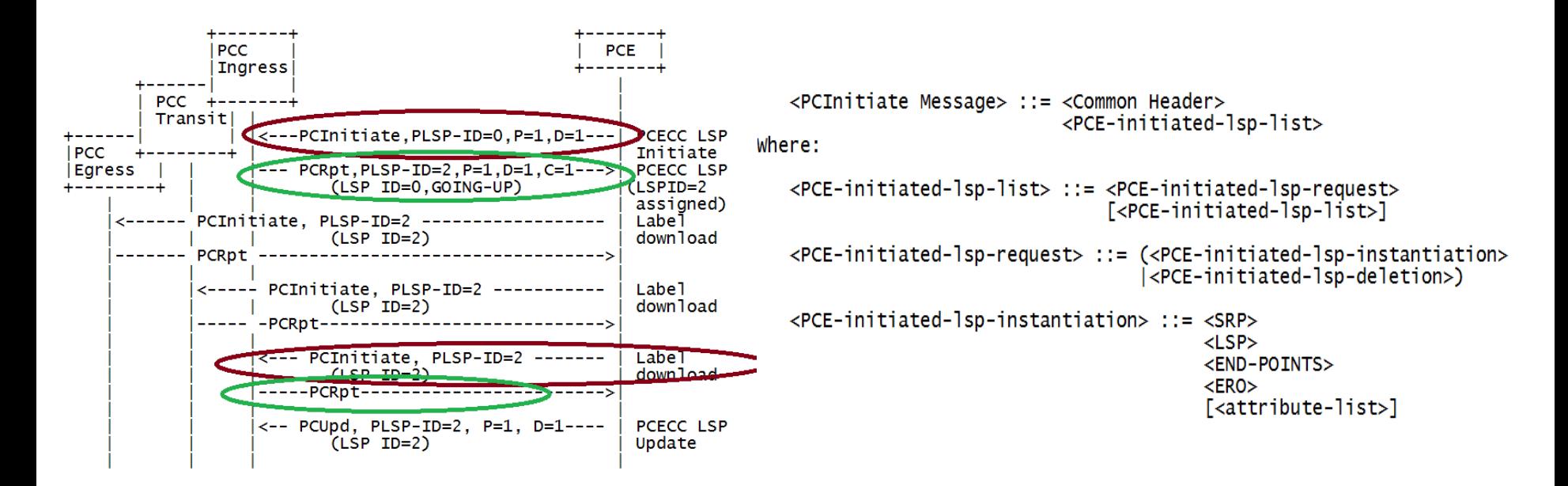

#### Compare 2: For the LSP Setup and Update Option 1 Option 2

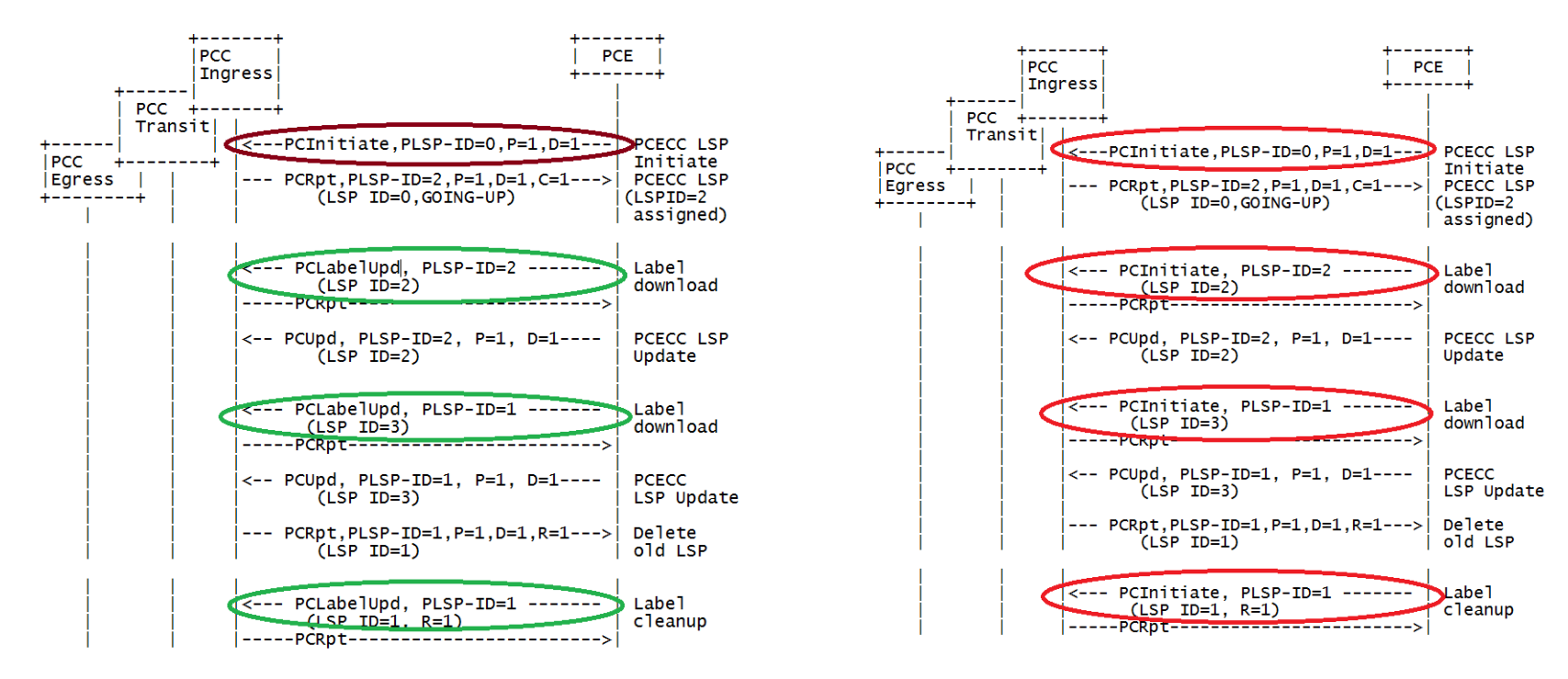

## The Analysis of the Two Choices

Option 1 : Using a New Message **PCLabelUpd** Advantages: It is clean for the procedure's flow, especially it is easy for trouble shooting and maintain. Also for the label entry which has only label list downloading, you don't need a new message. Disadvantage: It introduces a new message.

Option 2 : Using the Existing Message **PCInitiate** Advantages: Leveraging the existing message. Disadvantage: It over loads the original functionality of the original message. It is harder to

> debugging the message. For the pure label list/label range download, it still needs a

95<sup>th</sup> IET**F new Bunes Saige.** 

# Next Steps

- We will collect more feedbacks for these two options for the label entry downloading;
- We will break this version of the draft into a few drafts to cover the different use cases specified in the PCECC use case draft individual ly so we can progress these protocol extensions in parallel or in a s equential order based on the urgency of each use case.
- After we posed these PCECC drafts, we have been approached by p eople working at another PCE vendor saying that they want to get i nvolved, so we hope that they will be able to make contributions to the work in future revisions.

## Thanks!